The book was found

# **Sams Teach Yourself WordPerfect Office 2000 For Linux In 24 Hours (Teach Yourself -- 24 Hours)**

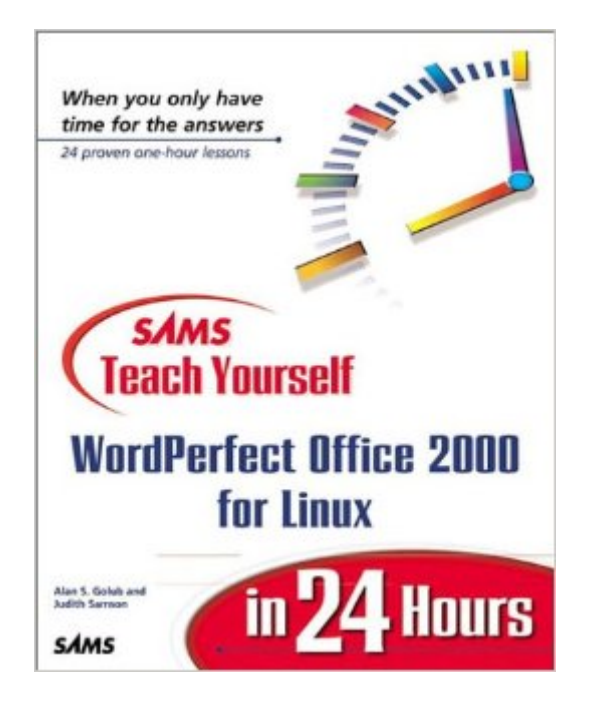

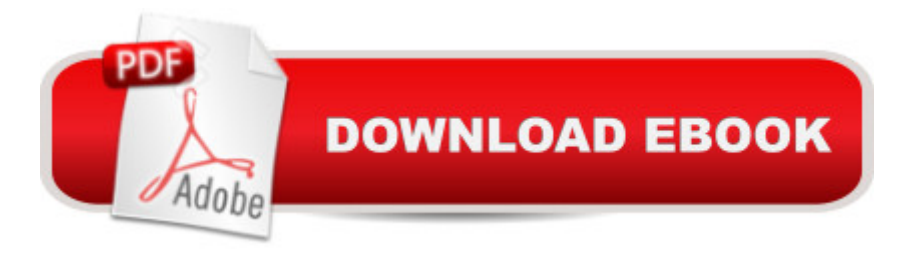

## **Synopsis**

Sams Teach Yourself WordPerfect Office 2000 for Linux in 24 Hours provides a greater understanding of and appreciation for Linux, and a working knowledge of each application in the office suite. Newcomers will learn how to quickly maximize their use and enjoyment of Corel's full-featured office suite for Linux.

## **Book Information**

Series: Sams Teach Yourself... Paperback: 500 pages Publisher: Sams Publishing; 1st edition (August 23, 2000) Language: English ISBN-10: 067231911X ISBN-13: 978-0672319112 Product Dimensions: 1 x 7.8 x 9.2 inches Shipping Weight: 2 pounds Average Customer Review: 5.0 out of 5 stars  $\hat{A}$  A See all reviews  $\hat{A}$  (4 customer reviews) Best Sellers Rank: #12,971,986 in Books (See Top 100 in Books) #93 in Books > Computers & Technology > Operating Systems > Linux > Applications #863 in  $\hat{A}$  Books > Computers & Technology > Operating Systems > Linux > Programming #2164 in Books > Computers & Technology > Operating Systems > Unix

#### **Customer Reviews**

With clear, consice writing, Alan Golub has solved the mystery of Linux and WordPerfect Office 2000. As a newcomer to the Linux world, I approached this book with trepidation. I was a Microsoft junkie - Windows and Office were my foundation in personal computing! But, this book held my interest with its descriptive information, screenshots and exercises. It is an easy read and anyone with a foundation in Windows can easily make the transition to Linux. I highly recommend it!

I've used the SAMS teach yourself series to get started in many different fields, from web design to basic programming, and I've found them to vary widely in terms of quality. This one happens to be among the best I've ever read. The pacing is just right. It starts with a quick overview of some of the issues involved in making the jump from Windows to Linux, followed by a quick tour of each application in the suite. Thereafter, the book quickly proceeds to tackle each application one by one.The coverage of the applications is where the book really shines. The material progresses from WordPerfect 9 and Quattro Pro 9 were particularly helpful. The Quattro Pro material is simply the best spreadsheet application tutorial I've ever had the pleasure of reading. The hours build on each other very nicely, and everything is carefully explained and presented in the screenshots. There's also quite a bit of good humor here, too, which keeps the material from getting too dry.Sometimes you've got to take the "24 Hours" reference in the title with a grain of salt. Not this time. I managed to work my way through each chapter in about an hour, usually including the exercises that appear at the end of each hour. Although I've had to go back to certain material to refresh my memory, the index is well-done, making the book very useful even after you've read it cover-to-cover.All in all, an excellent, and relatively concise, introduction to using the most powerful office suite on the Linux platform. The authors' enthusiasm, knowledge, and teaching ability really shines through, making this a great tutorial for users of all levels.

Making the transition from the windows environment to Linux was not as smooth as I thought it would be. Particularly in using applications for word processing. Alan Golub's book on Wordperfect 2000 was a pleasure and made the entire process fun and exciting.

This resource was a real find! As someone with no experience with Linux, this book was perfect as it allowed me to gain a real understanding in a short period of time. I highly recommend it.

#### Download to continue reading...

Sams Teach Yourself WordPerfect Office 2000 for Linux in 24 Hours (Teach Yourself -- 24 Hours) [Sams Teach Yourself UNIX](http://ebookslight.com/en-us/read-book/NvExX/sams-teach-yourself-wordperfect-office-2000-for-linux-in-24-hours-teach-yourself-24-hours.pdf?r=4aS4Y73EUCtLQxRvsQXO8TkCYEUd6daXk%2F0ff5sh0k%2FeycL%2FKdIm1DqQ54QnycBs) System Administration in 24 Hours (Sams Teach Yourself in 24 Hours) Swift in 24 Hours, Sams Teach Yourself (Sams Teach Yourself -- Hours) Sams Teach Yourself RoboHELP 2000 for HTML Help in 24 Hours (Teach Yourself -- Hours) WordPerfect Office 2000 for Linux: The Official Guide Sams Teach Yourself DirectX 7 in 24 Hours (Teach Yourself -- Hours) Sams Teach Yourself ADO 2.5 in 21 Days (Sams Teach Yourself...in 21 Days) Linux: Linux Command Line - A Complete Introduction To The Linux Operating System And Command Line (With Pics) (Unix, Linux kemel, Linux command line, ... CSS, C++, Java, PHP, Excel, code) (Volume 1) Sams Teach Yourself Excel 2000 Programming in 24 Hours Alpha Teach Yourself Bookkeeping in 24 Hours (Alpha Teach Yourself in 24 Hours) LINUX: Easy Linux For Beginners, Your Step-By-Step Guide To Learning The Linux Operating System And Command Line (Linux Series) Teach Yourself How to Become a Webmaster in 14 Days (Sams Teach Yourself) Sams Teach Yourself UNIX System Administration in 21 Days (Teach Yourself -- Days) Teach Yourself Unix

Delphi in 21 Days (Sams Teach Yourself) Teach Yourself Borland Delphi in 21 Days (Sams Teach Yourself) Teach Yourself Visual C++ in 21 Days (Sams Teach Yourself) Teach Yourself Java in 21 Days: Professional Reference Edition (Sams Teach Yourself) Your Office: Microsoft Office 2016 Volume 1 (Your Office for Office 2016 Series) Sams Teach Yourself FreeBSD in 24 Hours **Dmca**